# Website: **[https://www.gl.com](https://www.gl.com/)** MAPS 5G N8 Interface Emulator

818 West Diamond Avenue - Third Floor, Gaithersburg, MD 20878 Phone: (301) 670-4784 Fax: (301) 670-9187 Email: **[info@gl.com](https://www.gl.com/inforequestform.php)** 

1

# 5G Network Diagram

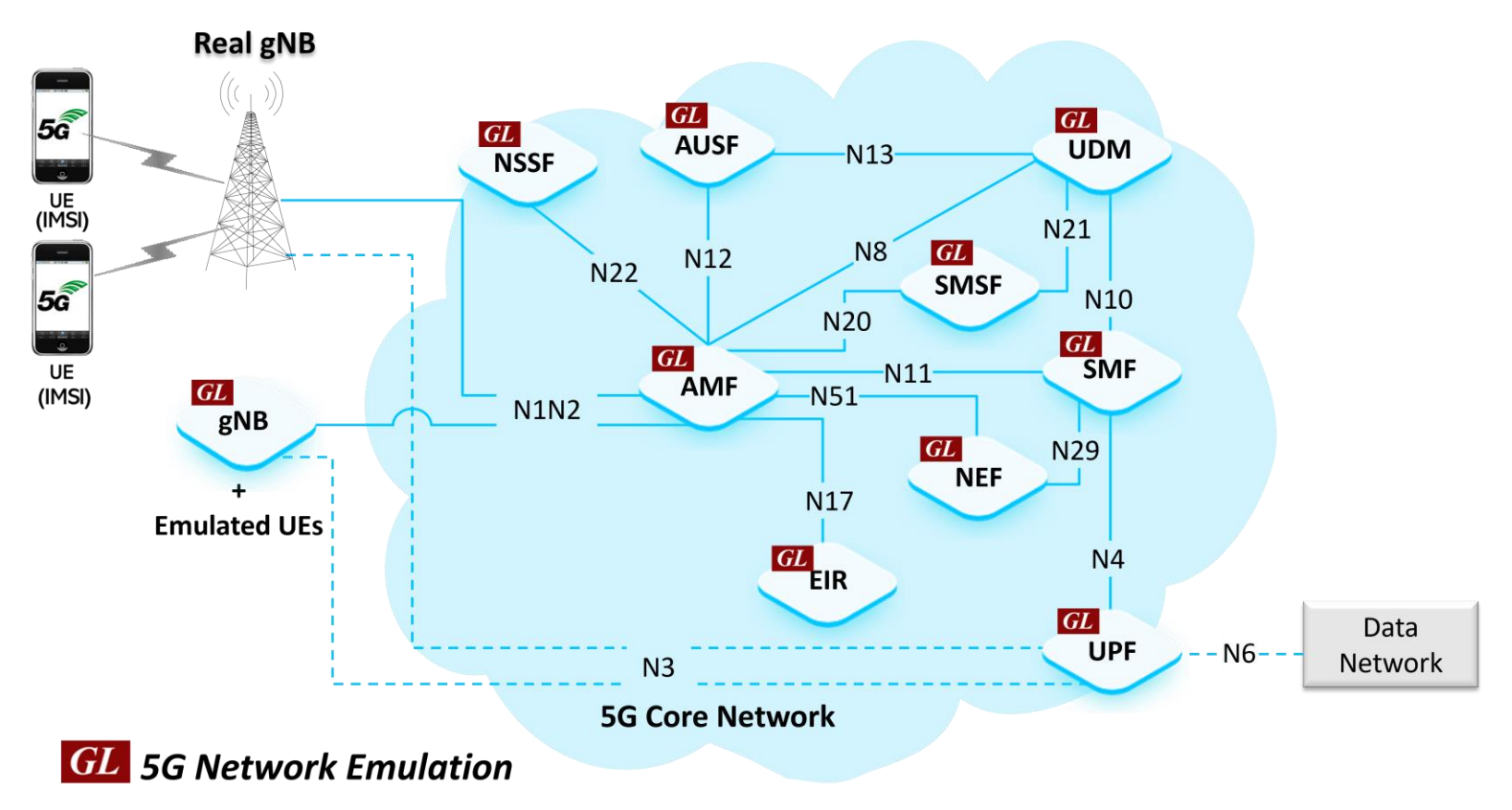

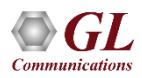

## MAPS<sup>™</sup> 5G N8 Interface

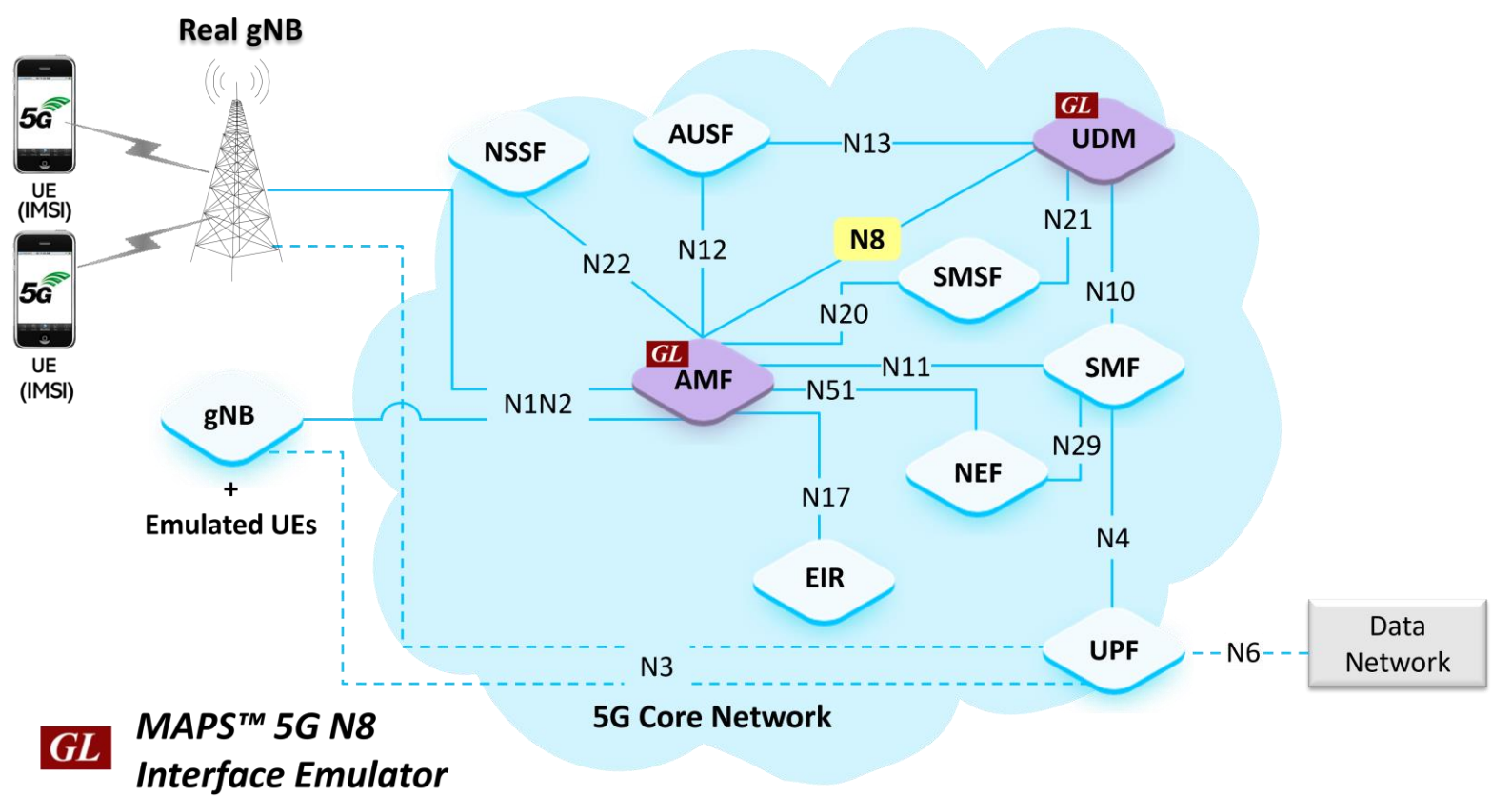

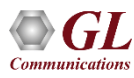

## Main Features

- Emulate Access and Mobility Management Function (AMF) and Unified Data Management (UDM) elements
- Services use REST APIs based on HTTP and JSON data format
- Supports Command Line Interface (CLI) through a client-server model, enabling users to control all features via Python APIs
- Supports TLS and TCP transports
- Supports scripted call generation and automated call reception
- Supports customization of call flow and message templates using Script Editor and JSON messages
- Ready-to-use scripts for quick testing
- Provides Call Statistics and Events Status
- Emulate multiple subscribers using CSV Profiles
- Automation, Remote access, and Schedulers to run tests 24/7

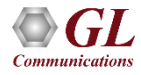

# Protocol Stack Specification

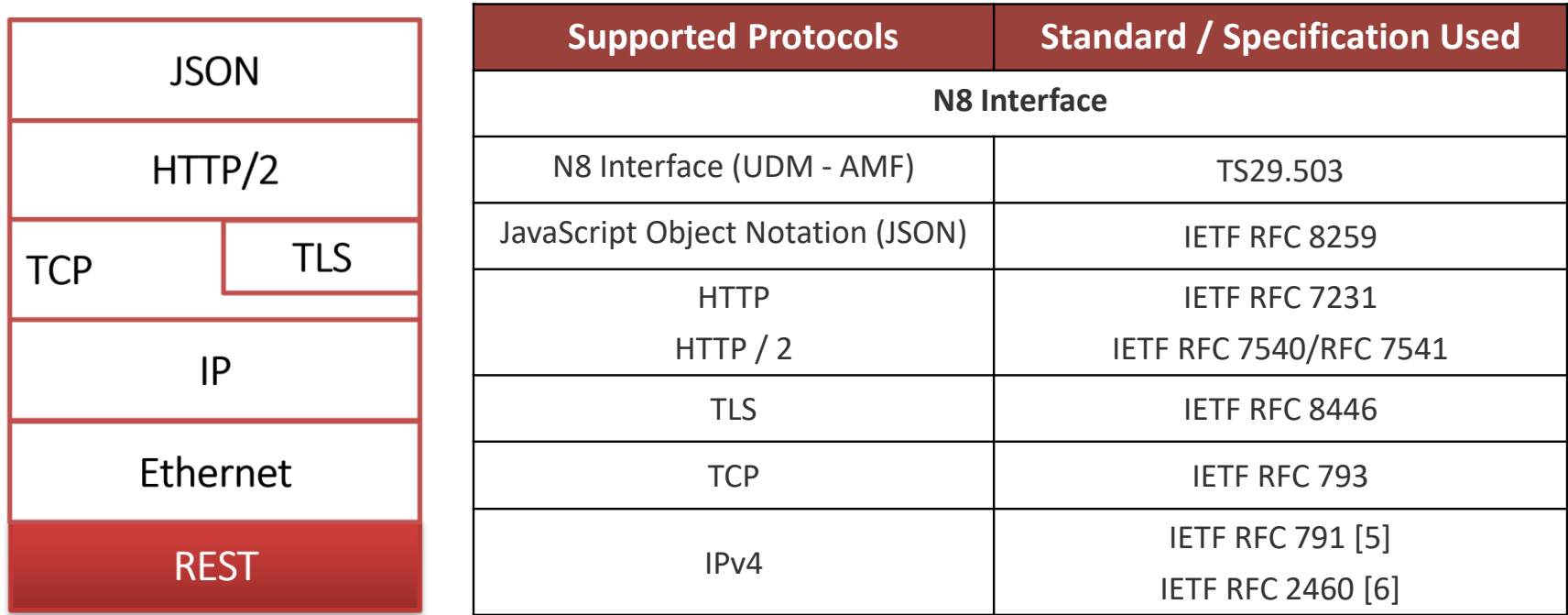

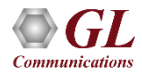

## MAPS™5G N8 User Cases

• MAPS $^{m}$  can emulate any one node (AMF/UDM) or both AMF and UDM nodes

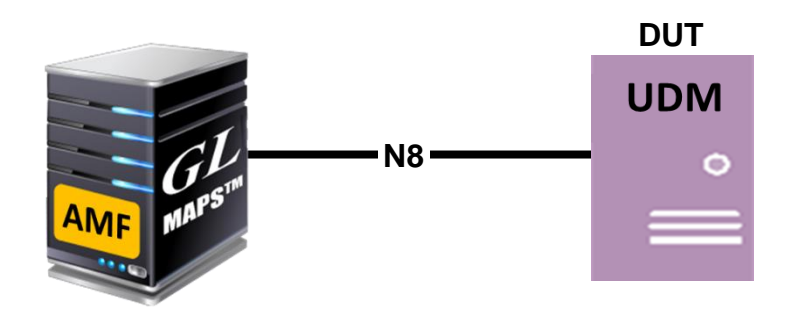

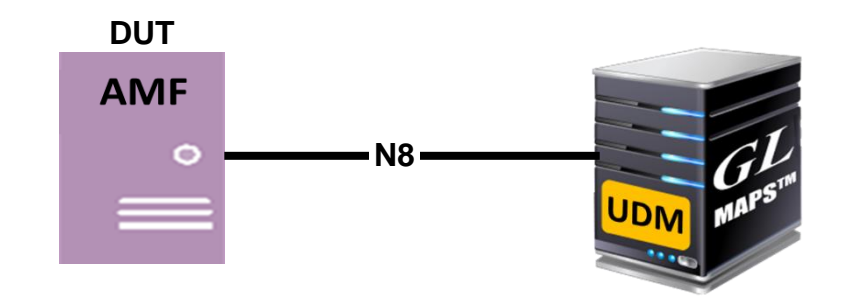

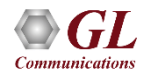

# Testbed Setup (AMF)

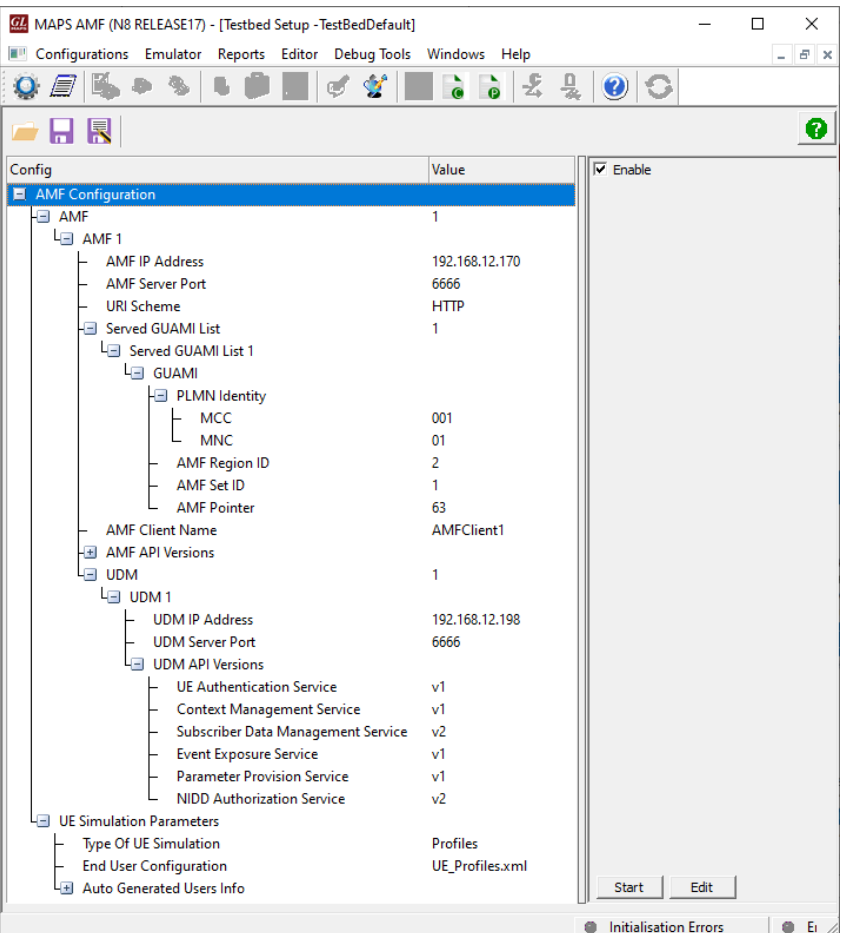

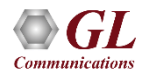

# Testbed Setup (UDM)

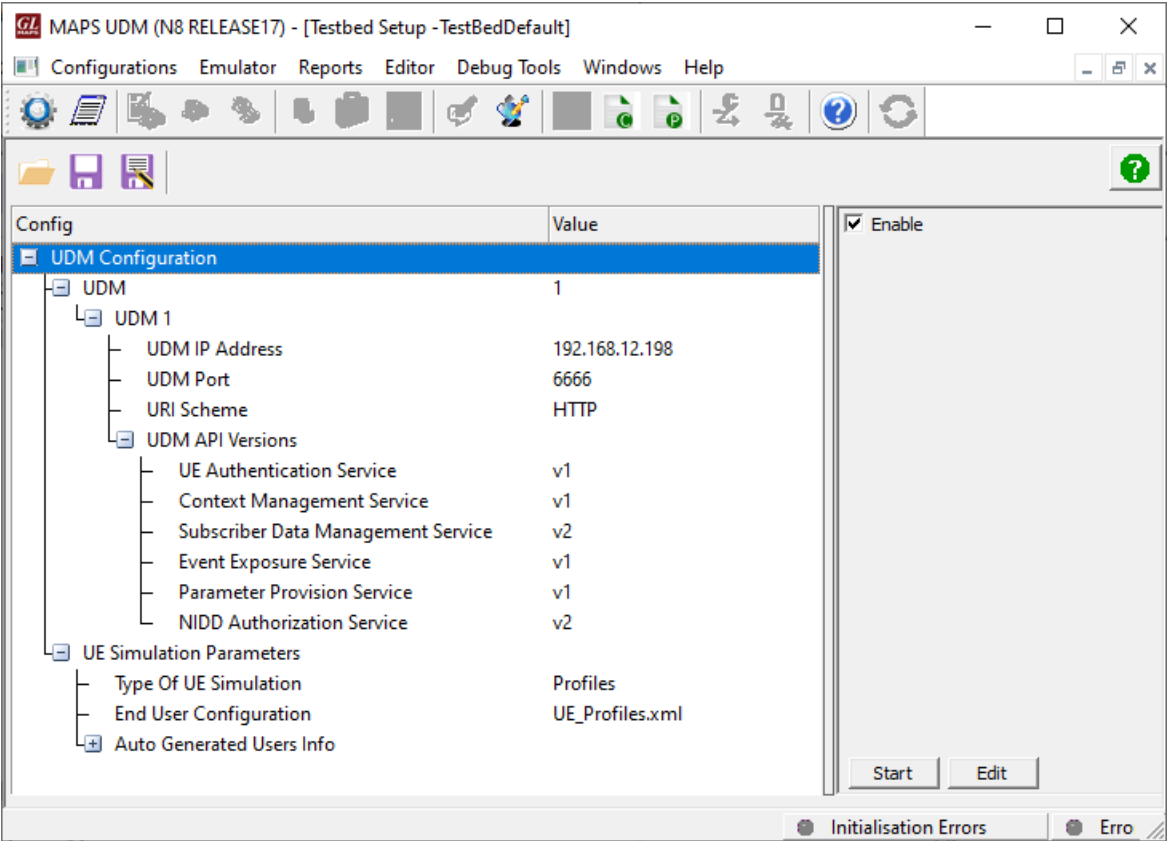

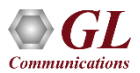

## Profile Editor (AMF)

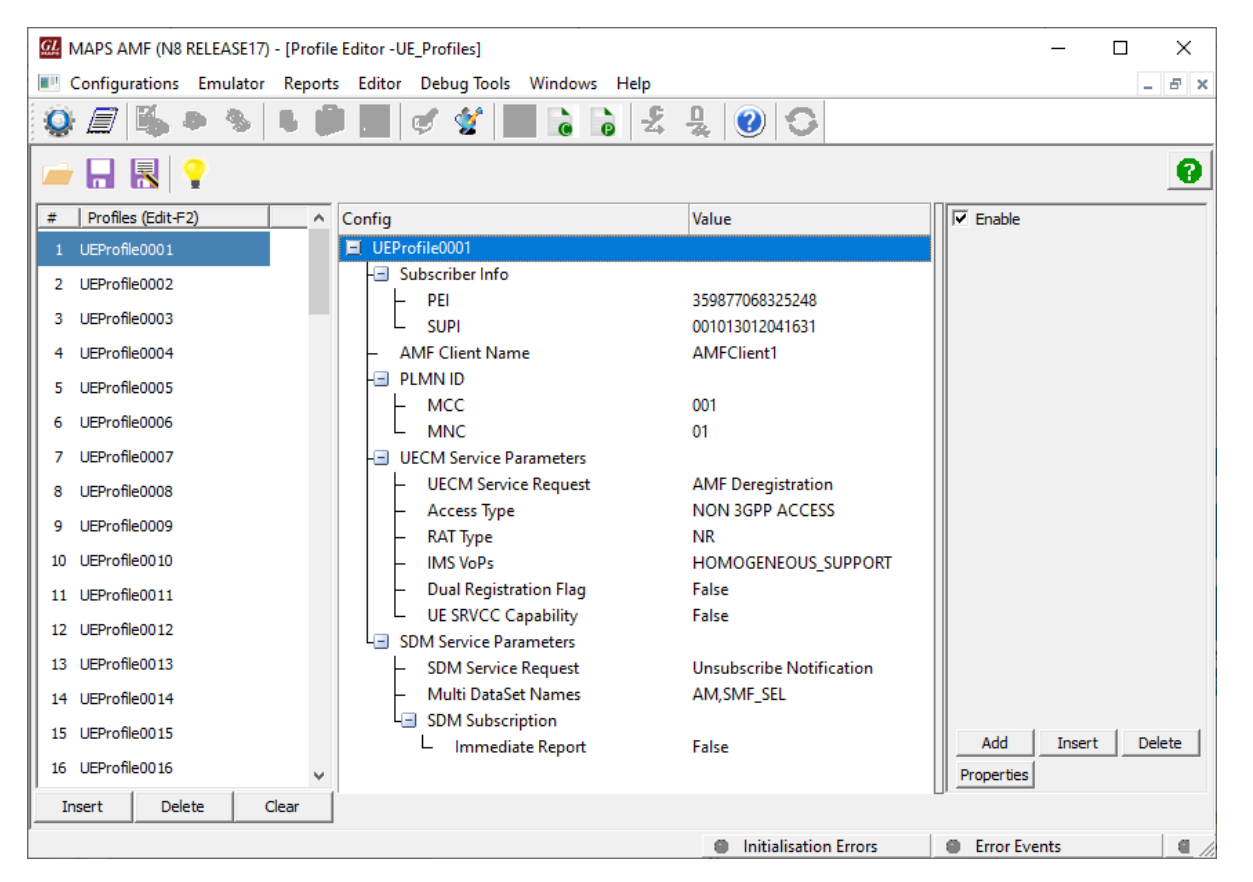

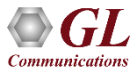

# Profile Editor (UDM)

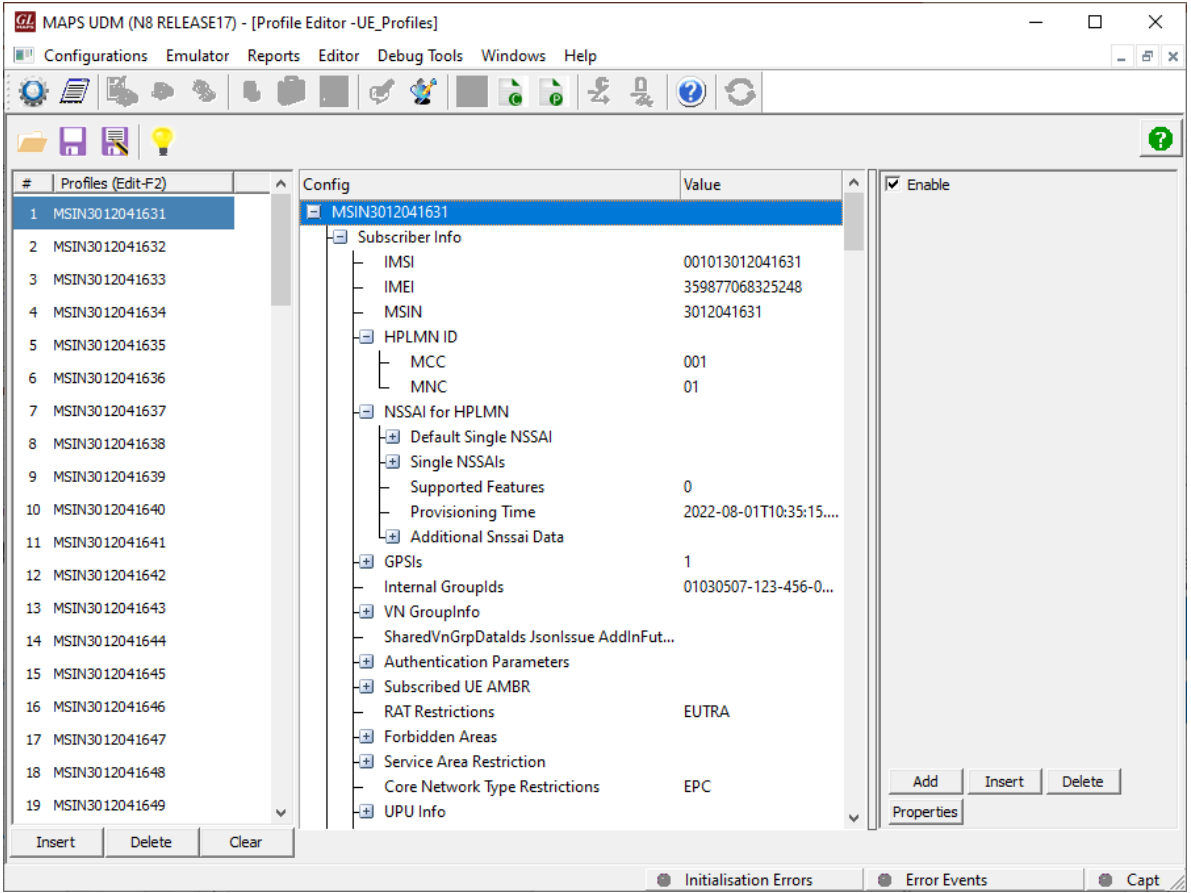

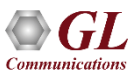

## Call Generation

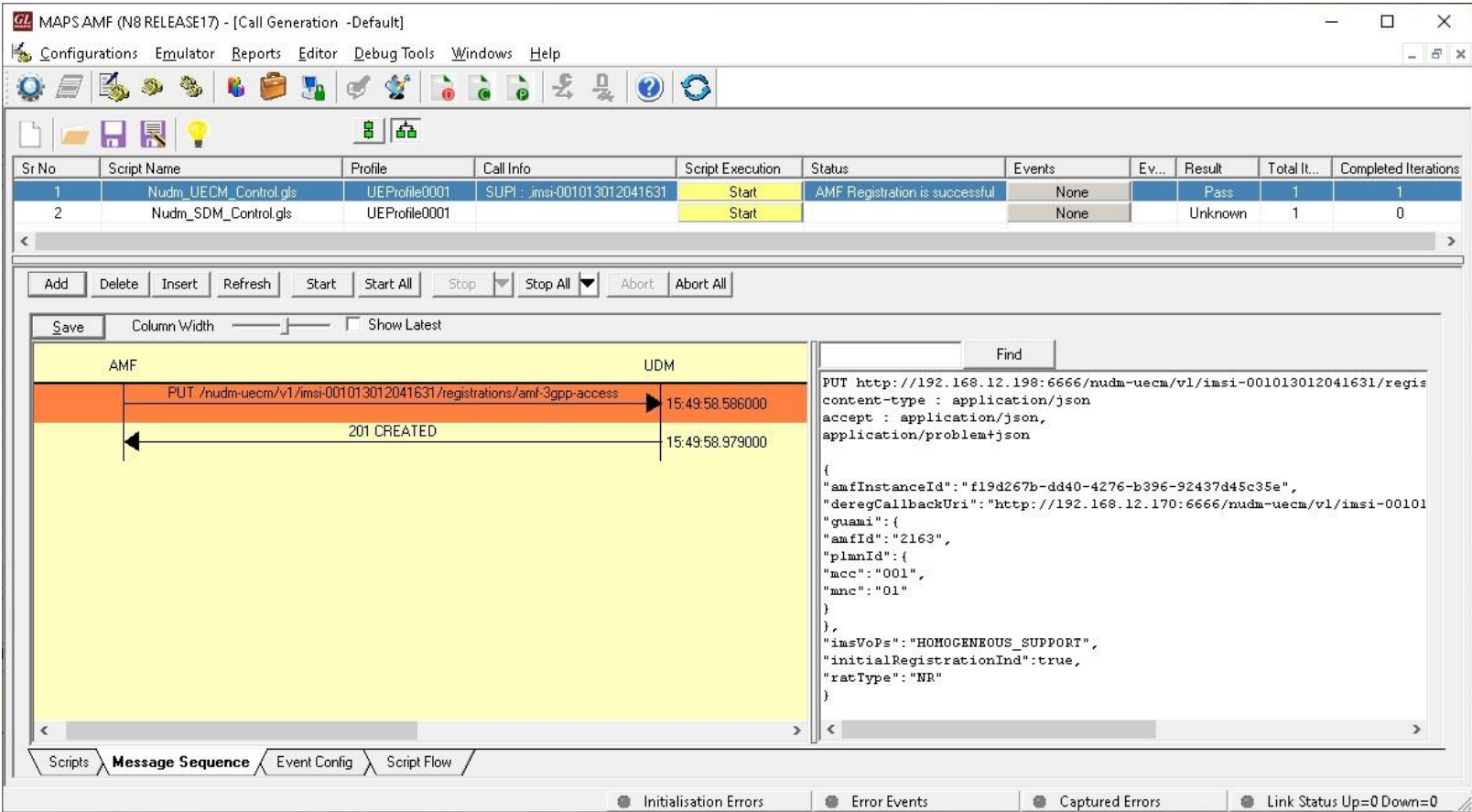

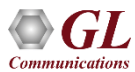

# Call Reception

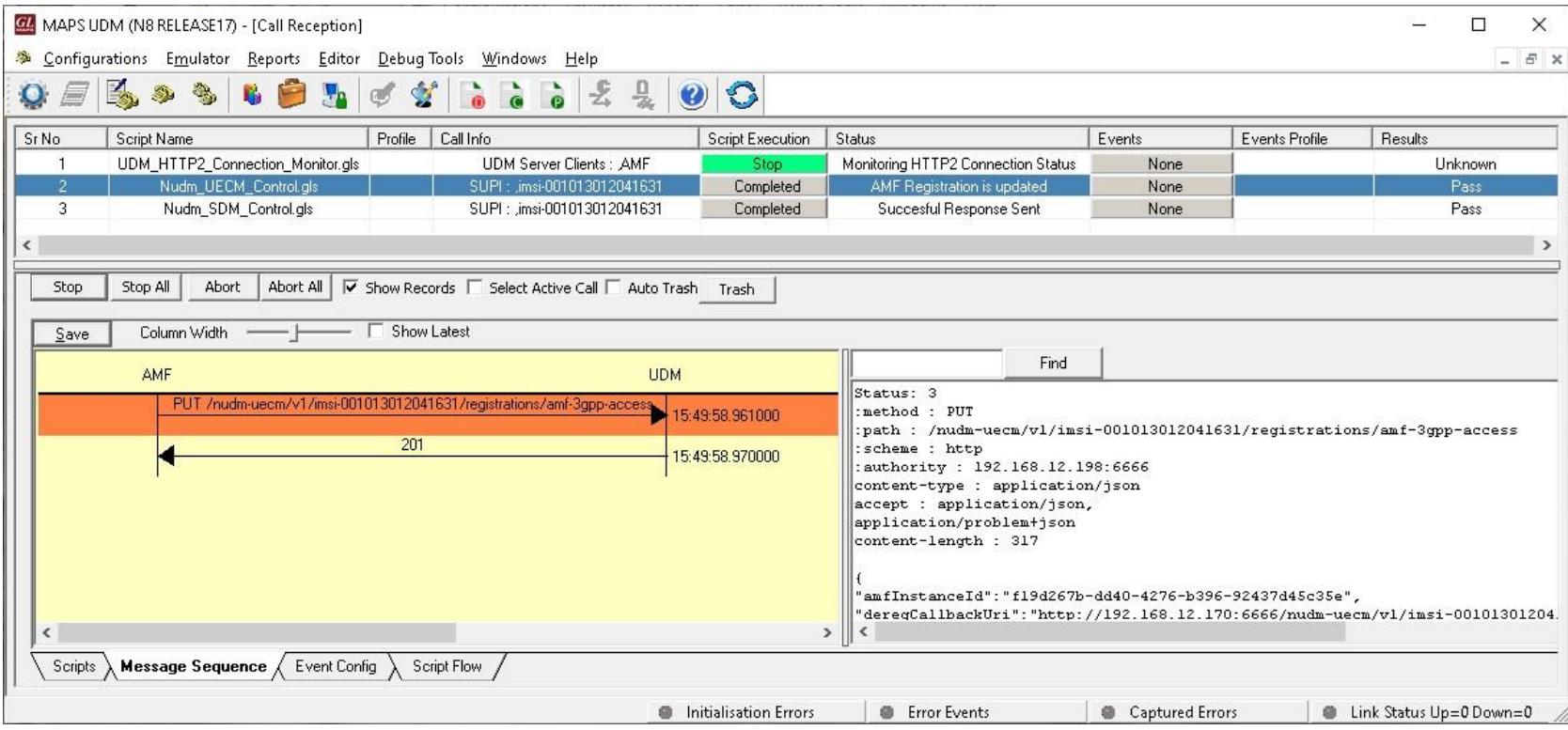

# MAPS™5G N8 Interface Procedures

- Nudm UEContextManagement Service
	- ➢ AMF registration for 3GPP access
	- ➢ Update AMF registration for 3GPP access
	- ➢ AMF deregistration for 3GPP access
	- $\triangleright$  UDM Initiated NF(AMF) Deregistration for 3GPP access
	- ➢ AMF registration for Non 3GPP access
	- ➢ Update AMF registration for Non 3GPP access
	- ➢ AMF deregistration for Non 3GPP access
	- ➢ UDM Initiated NF(AMF) Deregistration for NON 3GPP Access
	- ➢ UDM initiated P-CSCF-Restoration
- Nudm\_SubscriberDataManagement Service
	- ➢ Slice Selection Subscription Data Retrieval
	- ➢ Access and Mobility Subscription Data Retrieval
	- ➢ SMF Selection Subscription Data Retrieval
	- SMS Subscription Data Retrieval
	- ➢ Retrieval Of Multiple Data Sets
	- ➢ UE Context in SMF Data Retrieval
	- ➢ UE Context In SMSF Data Retrieval
	- ➢ LCS Mobile Originated Data Retrieval
	- $\triangleright$  Subscription to notifications of data change
	- ➢ Modification of a subscription to notifications of data change
	- $\triangleright$  Unsubscribe to notifications of data change

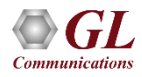

### MAPS™5G N8 Interface Procedures Nudm\_UEContextManagement Service

#### **AMF registration for 3GPP access**

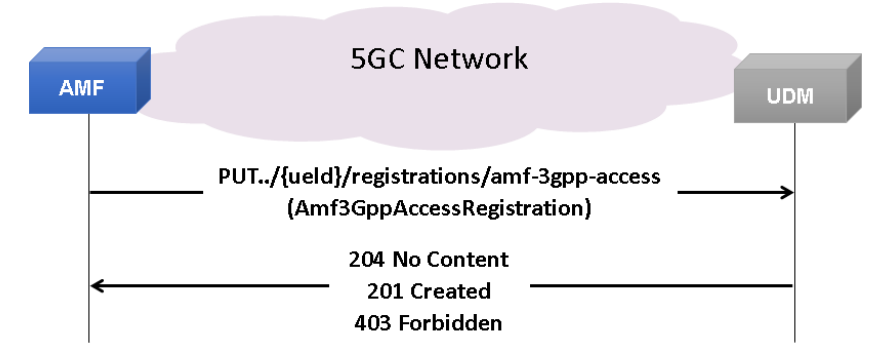

#### **Update AMF Registration for 3GPP access**

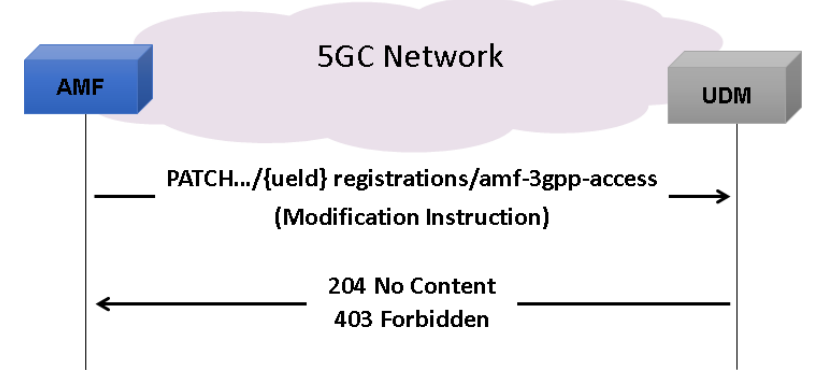

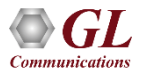

## 5G N8 Interface Procedures (Contd.) Nudm\_UEContextManagement Service

#### **AMF de-registration for 3GPP access**

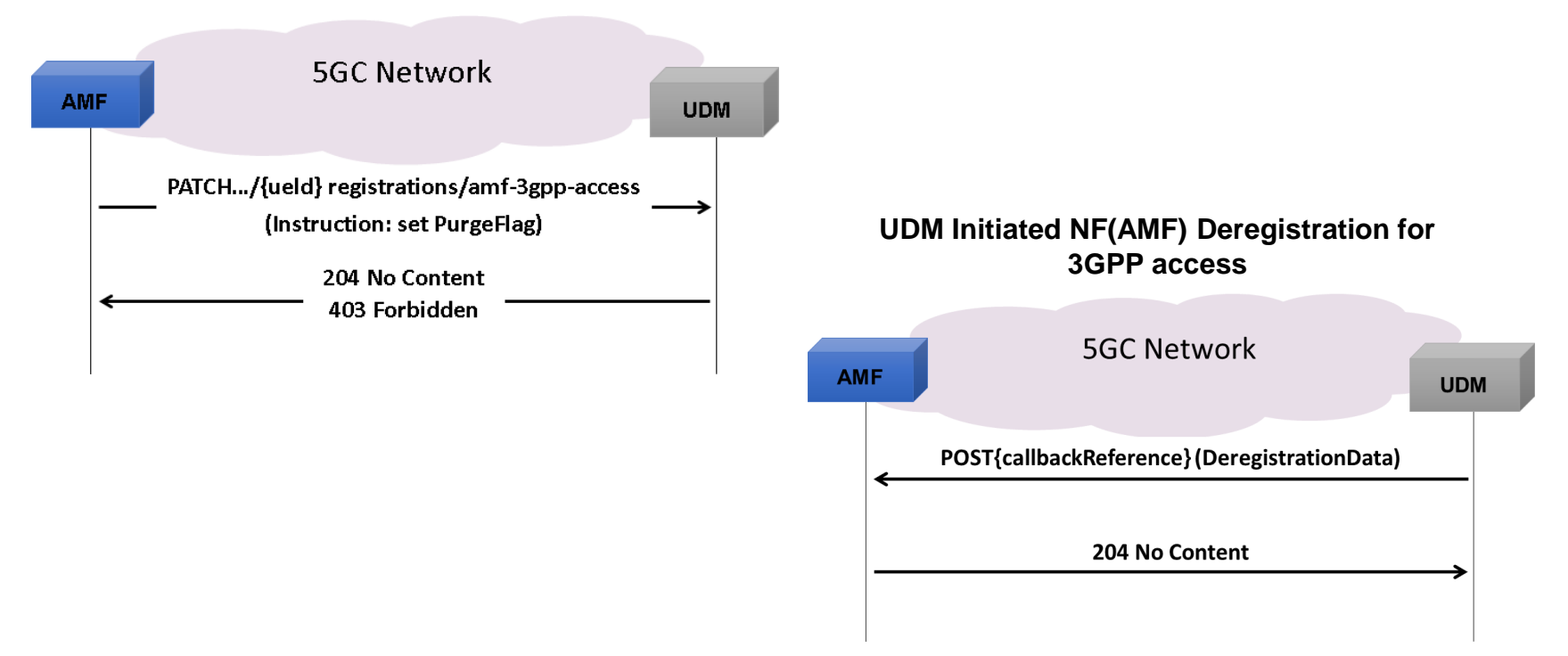

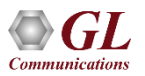

## MAPS™5G N8 Interface Procedures (Contd.) Nudm\_UEContextManagement Service

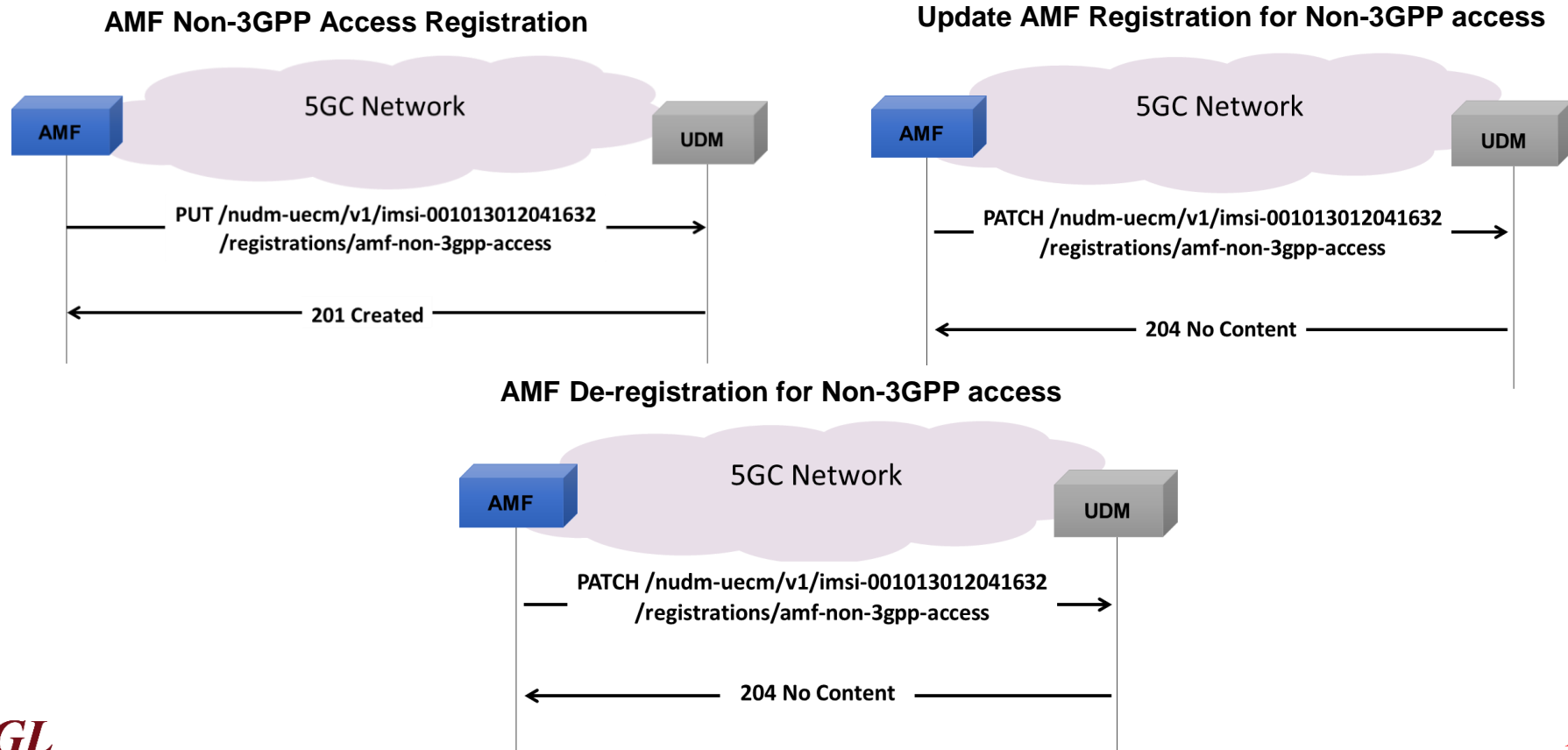

## MAPS™5G N8 Interface Procedures (Contd.) Nudm\_UEContextManagement Service

**UDM Initiated NF(AMF) Deregistration for Non-3GPP Access**

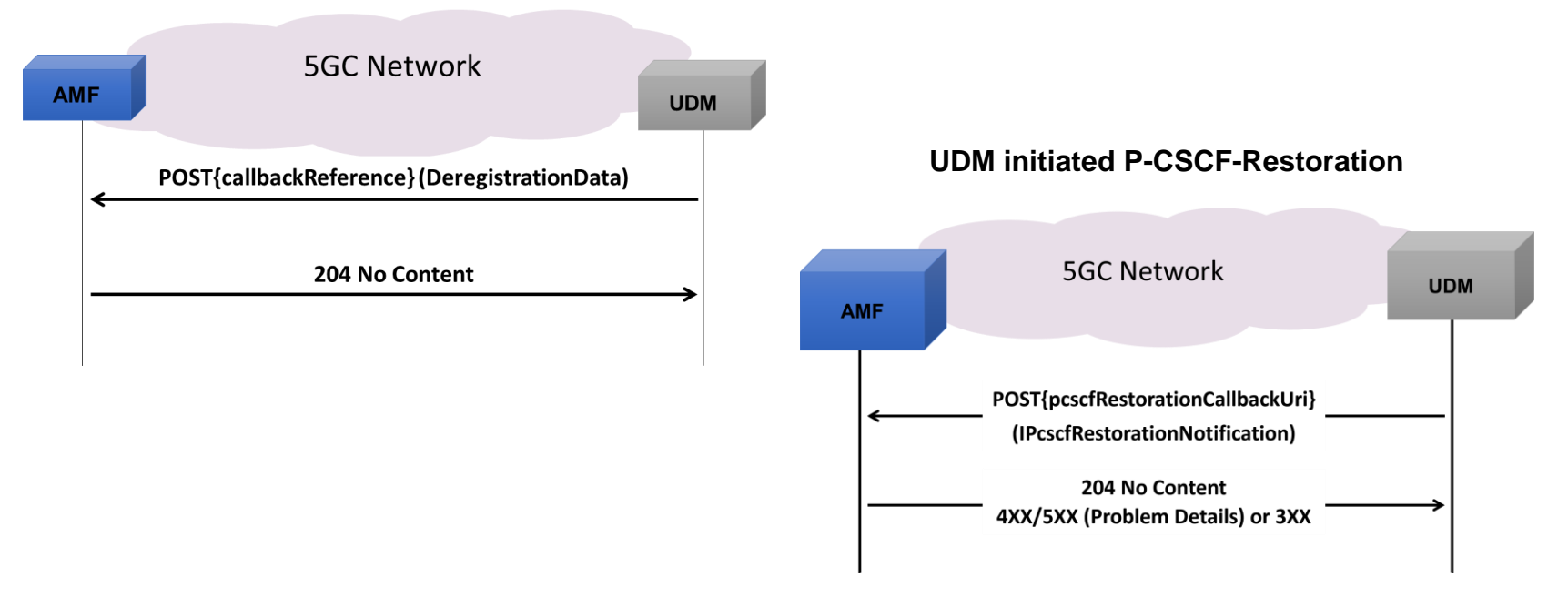

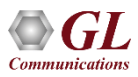

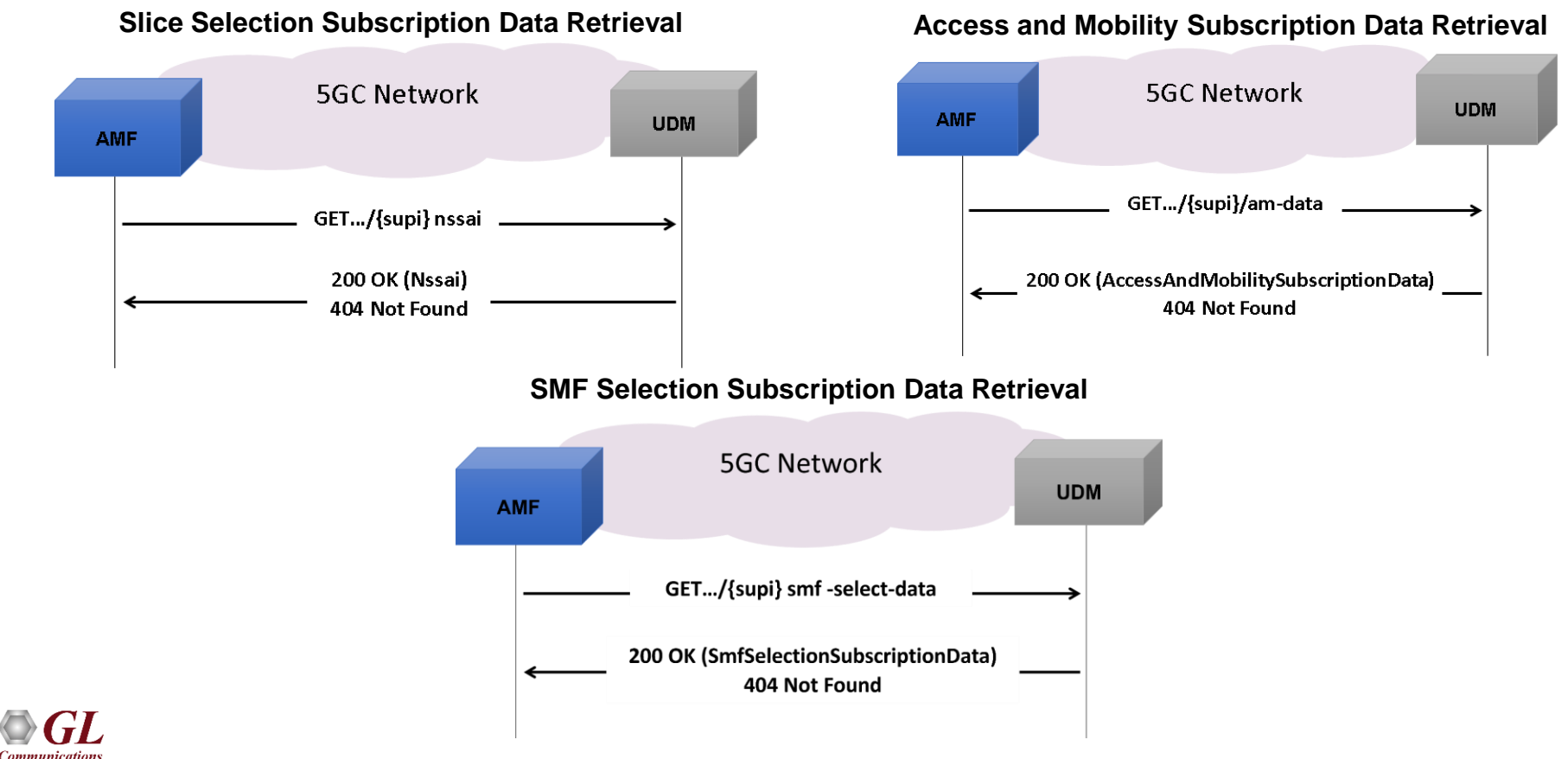

**SMS Subscription Data Retrieval**

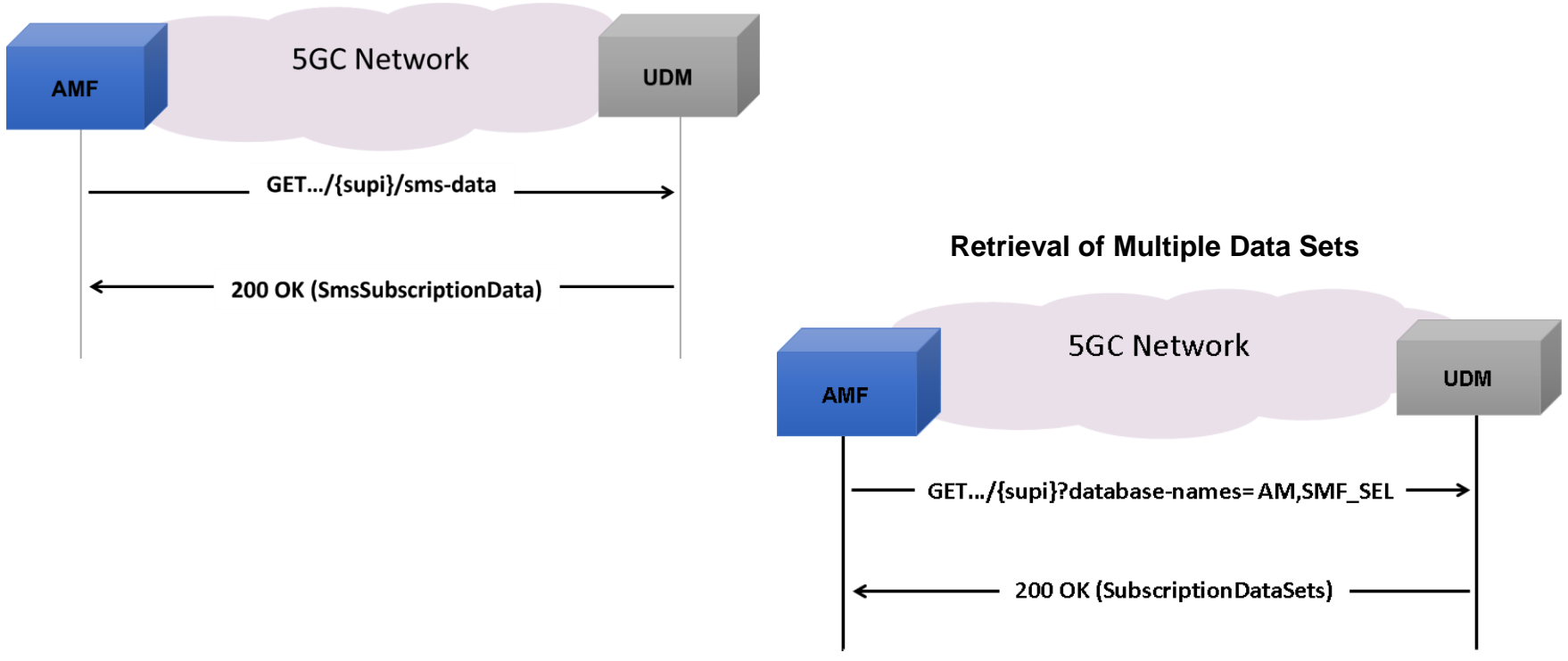

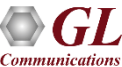

**UE Context in SMF Data Retrieval**

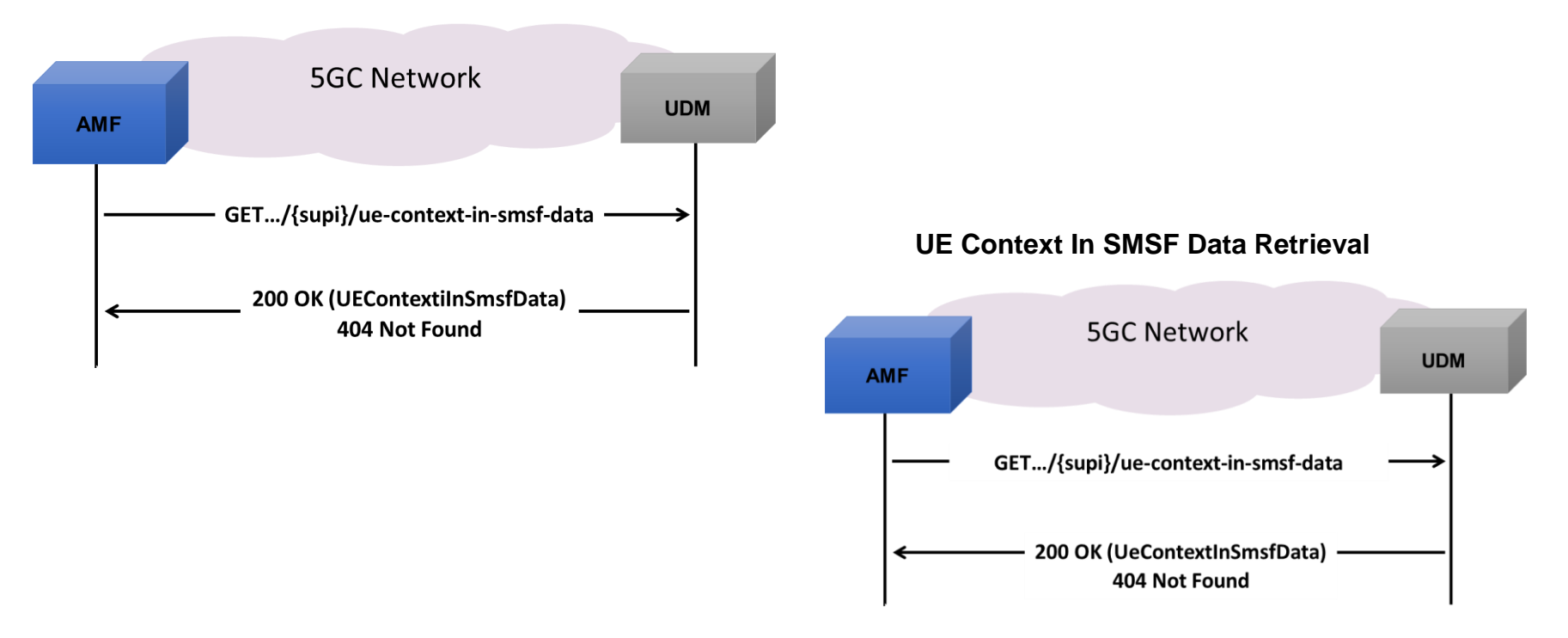

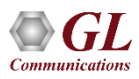

**LCS Mobile Originated Data Retrieval**

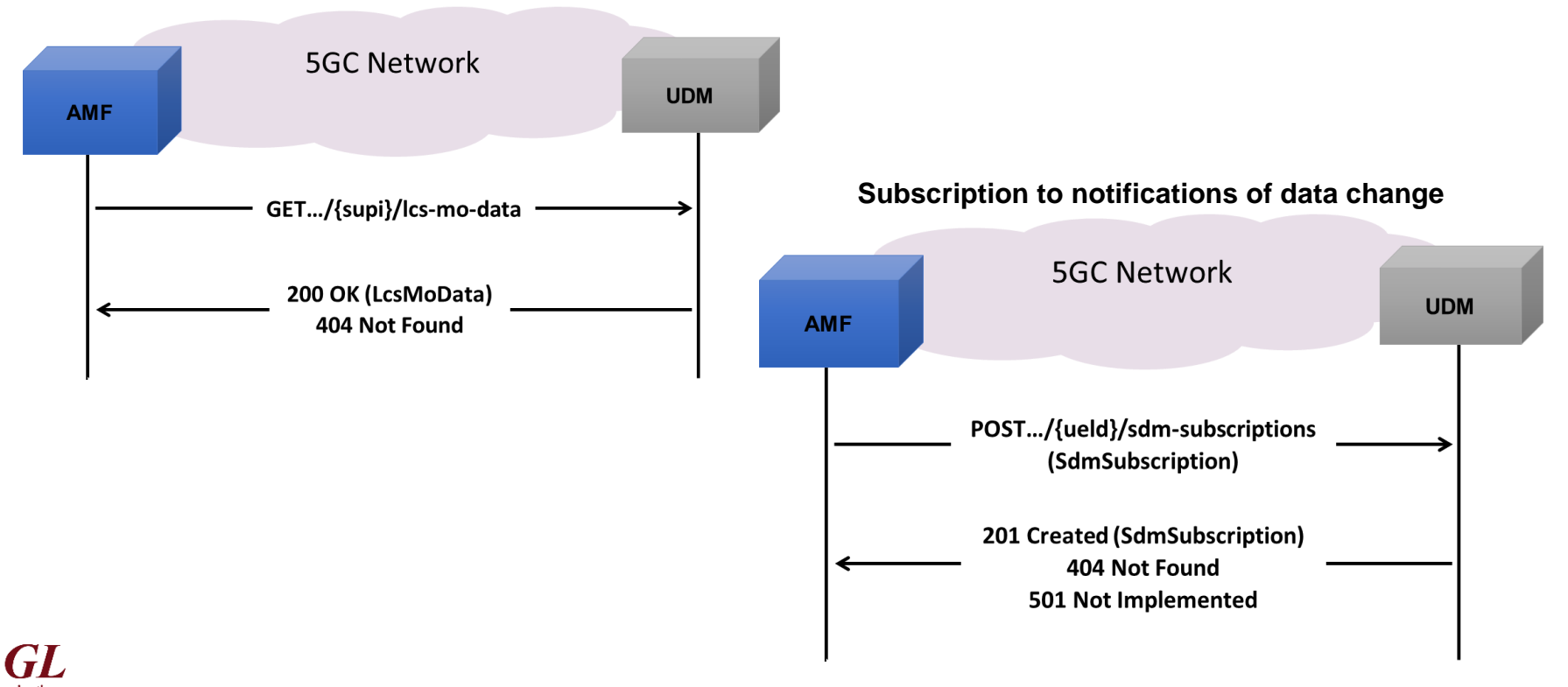

**Modification of a subscription to notifications of data change**

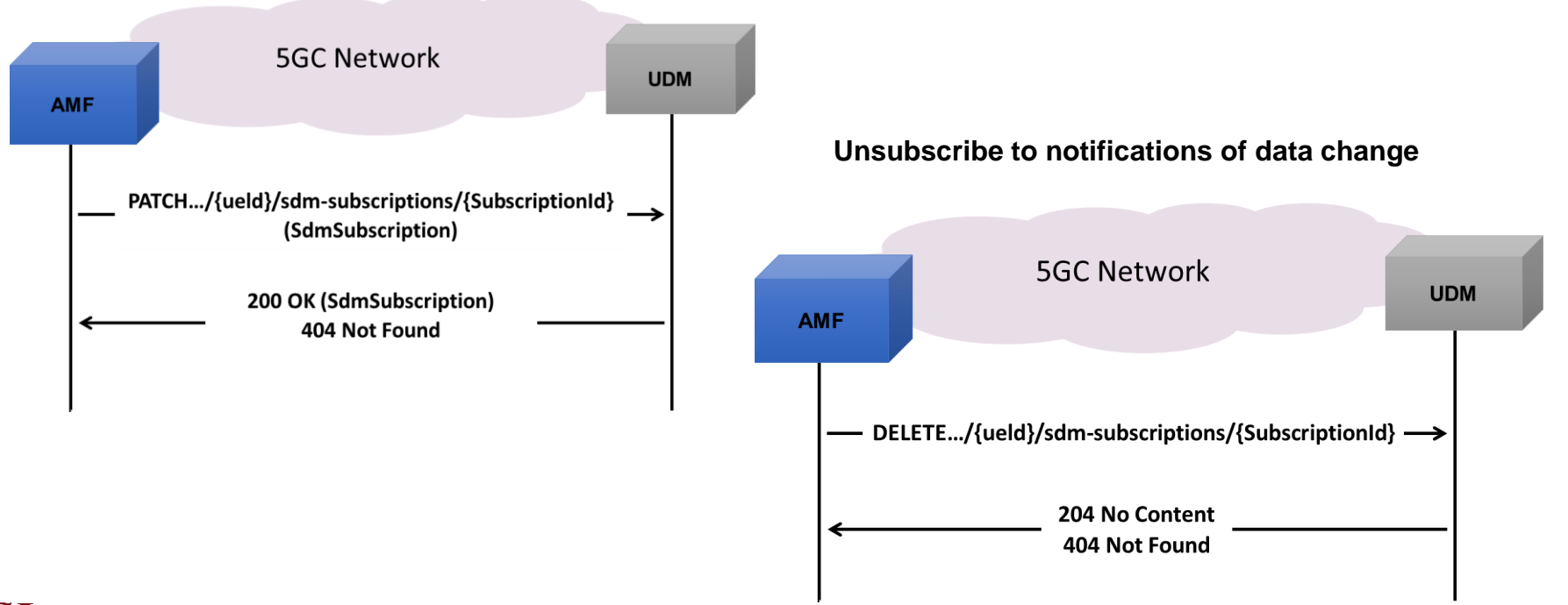

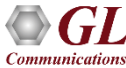

# MAPS<sup>™</sup> API Architecture

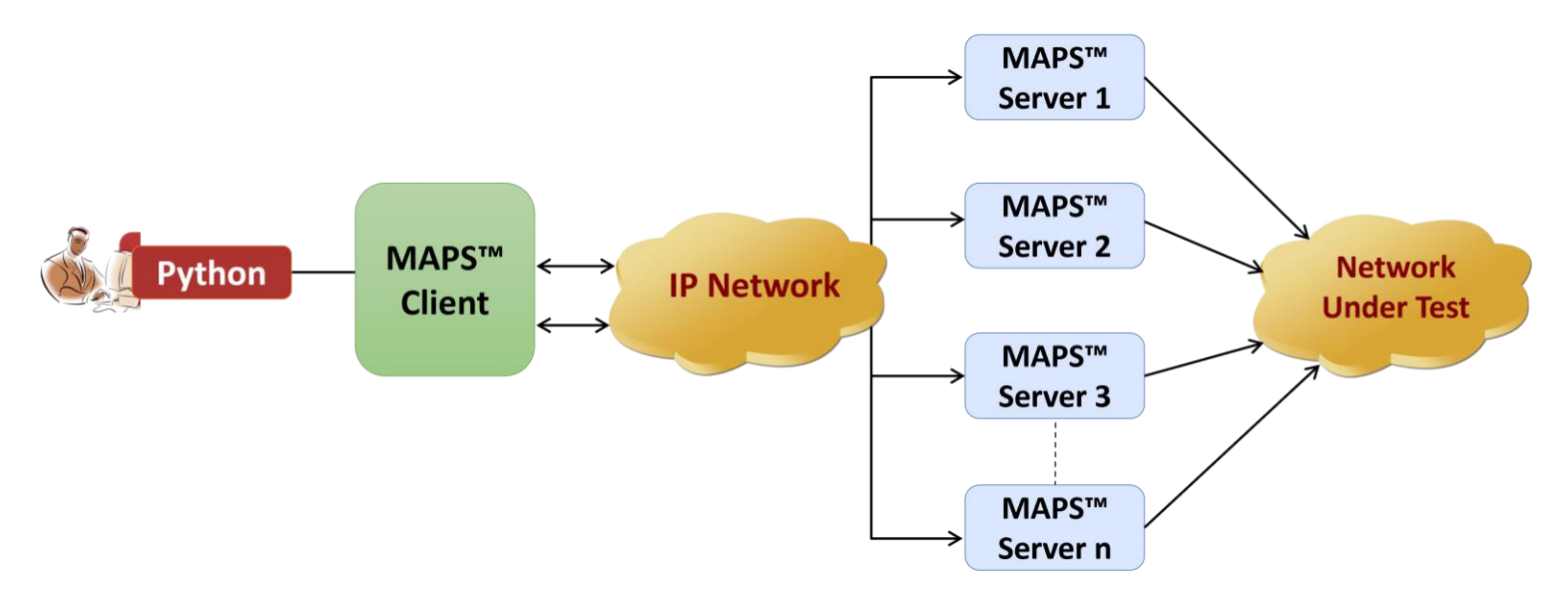

- API wraps our proprietary scripting language in standard languages familiar to the user:
	- ➢ Python
- Clients and Servers support a "Many-to-Many" relationship, making it very easy for users to develop complex test cases involving multiple signaling protocols

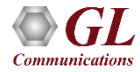

# CLI/API Support

#### **Python Client**

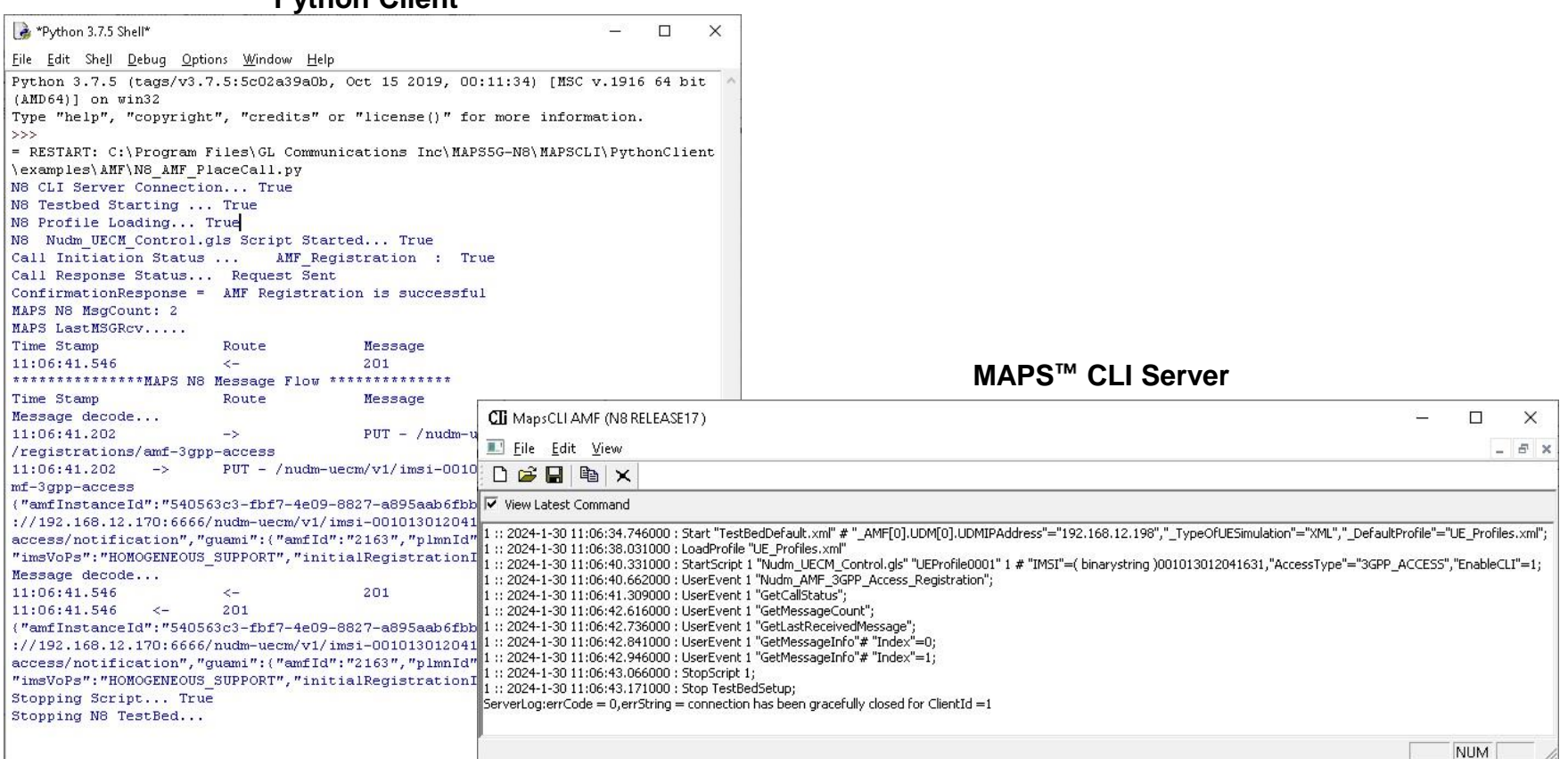

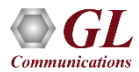

# Thank you

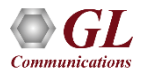